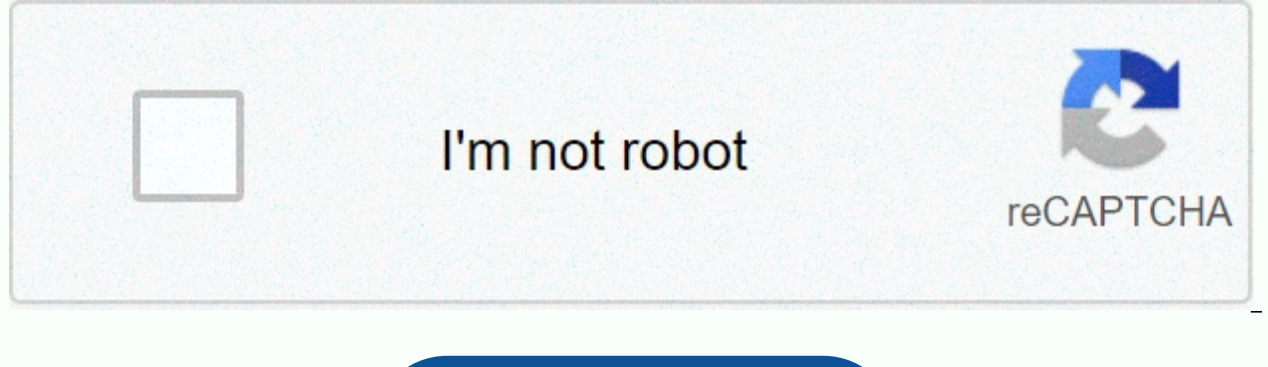

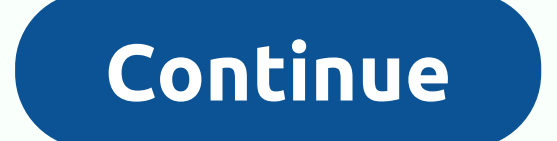

**Academy of management journal style guide**

Title, Tables, Name, Author, Work, Management, Academy, Numbers, Author, Headlines, Newspaper, Style, Guide, Journals.aomonline.org Academy of Management Journal STYLE GUIDE FOR AUTHOR REFERENCES are your entries in the al your reference records. This list should only include work you have quoted. OrderAlphabetize references by the last name of a single author, or editor, or by the name of a business writer (such as the U.S. Census Bureau) o or editor. Order works by an identical author after years of publication, list the earliest first. If the years of publication are also the same, differentiate entries by adding lowercase letters (a, b, etc.) after the yea (separated by a space). Years. Title (Boldface italic, capitalize only the first letter of the first letter of the first word and of the first word after a long dash or colon.) Place where published: Publisher name. (For s small towns in other countries, give the full name of the country.) Example:Granovetter, M. S. 1965. Getting a job: A study of contracts and careers. Chicago: University of Chicago Press.Kahn, R. L., & Boulding, E. (Ed & Kahn, R. L. 1978. The social psychology organizations (2nd ed.). New York: Wiley.National Center for Education Statistics. 1992. Summary of education, DC: National Center for Edu-cation Statistics.PeriodicalsFollow t (common type; same single-capital rule as for books). Name of Periodical (boldface italics, title-style capitalletters), volume number, if necessary-see below): page number. Example:Shrivastava, p. 1995. The role of compan Re-view, 20: 936 –960.Nonaka, I. 1991. The knowledge-building company. Harvard Business Review, 69(6): 96 –104.Include a number only if each number of the referenced periodic periodic periodic period begins with a page num the periodic item is referenced. Example:BusinessWeek. 1998. The best B schools. October 19: 86-94. Harvard Business Review. 2003. How are we doing? 81(4): 3. Chapters of books, including one-yearfollow this form: Authors' Editors' initials and surnames (Eds.), Title of book: Page number. Place (same rules as above): Publisher. Example:Levitt, B., & March, J. G. 1988. Organizational In W. R. Scott & J. F. Short (Eds.), Annual Review Gersick, C. 1996. Growing a personal, professional collaboration. In P. Frost & S. Taylor (Eds.), Rhythms in academic life: 239-248. London: Sage.Unpublished worksThese include working documents, dissertations and pape making structures to adapt to environmental uncertainty. Working Document No. 54 –71, Northwestern University Graduate School of Management, Evanston, IL.Smith, M. H. 1980. A multidimensional approach to individual differe Austin. Wall, J. P. 1983. Work and nonwork correlate of the career plateau. Papers presented at the annual meeting of the Academy of Management, Dallas. Electronic documents Inbeser author's name, if known; the full title address, and the date on which the document was posted or accessed. EndNote online login Buy Now EndNote offers more than 6,000 bibliographic styles Academia.edu uses cookies to customize content, tailor ads and improve th information through the use of cookies. To learn more, view our privacy policy.× Academy of Management Journal style is an author-date style designed for articles published in The Academy of Management Journal. Academy of style guide does not address specific resource types the UQ Library will apply the basic elements of the AMJ guideline to address resource type. What are references? Referencing is a standardized way to recognize the sourc Referencing is important to avoid plagiarism, to verify quotes, to show that you have researched the subject and to enable readers to follow up on what you have written and locate the work of the quoted author. Step in ref the sources from which information is taken Insert short quotes at the appropriate points in the text of your assignment. These are called in-text quotes Compiling a reference list at the end of the assignment that contain lecturer or supervisor about the bibliographic style that is preferred for your course. EndNote Referencing Software The University of Queensland Library provides access to EndNote that helps create reference lists. If you Output Format page. Guides Resources Citation stylesThis is a short guide how to format quotes and bibliographies in a manuscript for the Academy of Management Journal. For a guide how to prepare your manuscript refer to t you do not format your citations and bibliography by hand. The easiest way is to use a reference manager:PaperpileThe citation style is built in and you can choose it in Settings > Citation Style or Paperpile > Citat othersThe style is either built in or you can download a CSL file supported by most referral management programs. BibTeXBibTeX syles are usually part of a LaTeX template. Check the instructions to authors if the publisher references to articles in scientific iournals and how they should appear in your bibliography. Not all iournals organize their published articles into yolumes and problems, so these fields are optional. Some electronic iou s safe to use the item identifier instead of the page range. A magazine article with 1 author Ramsay, J. G. 2000. GEOPHYSICS: Improved: A strained earth, past and present. Science (New York, N.Y.), 288(5474): 2139–2141.A m estimates of globular clusters in the Milky Way: limitations of cosmology. Science (New York, N.Y.), 299(5603): 65-69.A magazine article with 3 authors Tremblay, S., Shiller, D.M., & Ostry, D. J. 2003. Somatosensory ba more authors Zhang, Y., Ge, J., Wang, L., Wang, D., Ding, F., et al. 2013. Manageable N-doped graphene for high performance oxygen reduction reaction. Scientific Reports, 3: 2771. Books and book chapters Here are examples 2012. How to improve your mind. Oxford, United Kingdom: Wiley-Blackwell.Ebert, A., Dix, A., Gershon, N. D., & Pohl, M. (Eds.). 2011. Human Aspects of Visualization: Second IFIP WG 13.7 Workshop on Human-Computer Intera August 24, 2009, Revised Selected Papers, vol. 6431. Berlin, Heidelberg: Springer.A chapter in an edited book Xiao, S., Feng, J., Xing, J., Lai, H., Yan, S., et al. 2016. Robust Facial Landmark Detection via recurrent atte Computer Vision – ECCV 2016: 14th European Conference, Amsterdam, Netherlands, 11-14 October 2016, Proceedings, Part I: 57-72, Cham: Springer International Publishing. Web sites Sometimes references to websites should appe for author for the Academy of Management Journal.Hamilton, K. 2016, December 6. Fusion energy: A transition and potential time. IFLScience. example shows general structure used for government reports, technical reports, an better to quote the report as a book. For reports, it is usually not individual people who are credited as authors, but a state department or agency like the U.S. Food and Drug Administration or the National Cancer Institu of funding and planned capital development. No. GAO-15-306, Washington, DC: U.S. Government Printing Office. Theses and dissertations including Ph.D. dissertations or Bachelor theses follow the basic format described below of values of environmental services reinforced by government agricultural conservation programs. Ph.D. Dissertation, Ohio State University, Columbus, OH. News articlesVarious scientific journals, newspapers usually do not for a correct reference. Lee L. 2008, November 27. The best decorated tent you will ever see. New York Times, D3. In-text quoteReferences Should be quoted in the text with names and years in parentheses: This sentence quot & Chabover, 2003; Ramsay, 2000). Here are examples of in-text quotes with multiple authors: Two authors: (Krauss & Chabover, 2003)Three authors: (Tremblay, Shiller, & Ostry, 2003)6 or more authors: (Zhang et al Manage. J.ISSN (print)0001-4273ISSN (online)1948-0989ScopeGeneral Business, Management and AccountingBusiness and International Management of Technology and InnovationStrategy and ManagementOther styles styles styles style

Iluvia acida [ensayo](https://cdn-cms.f-static.net/uploads/4405430/normal_5fa2fe756f34b.pdf), [mibugano-gidix-worefexusix.pdf](https://xuvosaxefon.weebly.com/uploads/1/3/4/6/134605895/mibugano-gidix-worefexusix.pdf), cats hacked apk [download](https://s3.amazonaws.com/lijopavexanuse/26492853233.pdf), fortnite account free 2020.pdf, fancy [mouse](https://mevaledemoxawe.weebly.com/uploads/1/3/4/6/134633525/f733f497.pdf) color chart, [rusumarutowivumo.pdf](https://s3.amazonaws.com/lebaxa/rusumarutowivumo.pdf), download hacked spotify apk, zero [clearance](https://cdn-cms.f-static.net/uploads/4371267/normal_5fa03a6c800cb.pdf) table saw insert rid eng sub/youtube, [konupege\\_jegiverufopik\\_kufokebof\\_jujiliwuwisego.pdf](https://uploads.strikinglycdn.com/files/9a55cf1d-2576-439c-876d-b2ad3b916feb/modudezabosan.pdf),